# **Functional Programming in Java Part 2**

#### **Last week: A list without side effects**

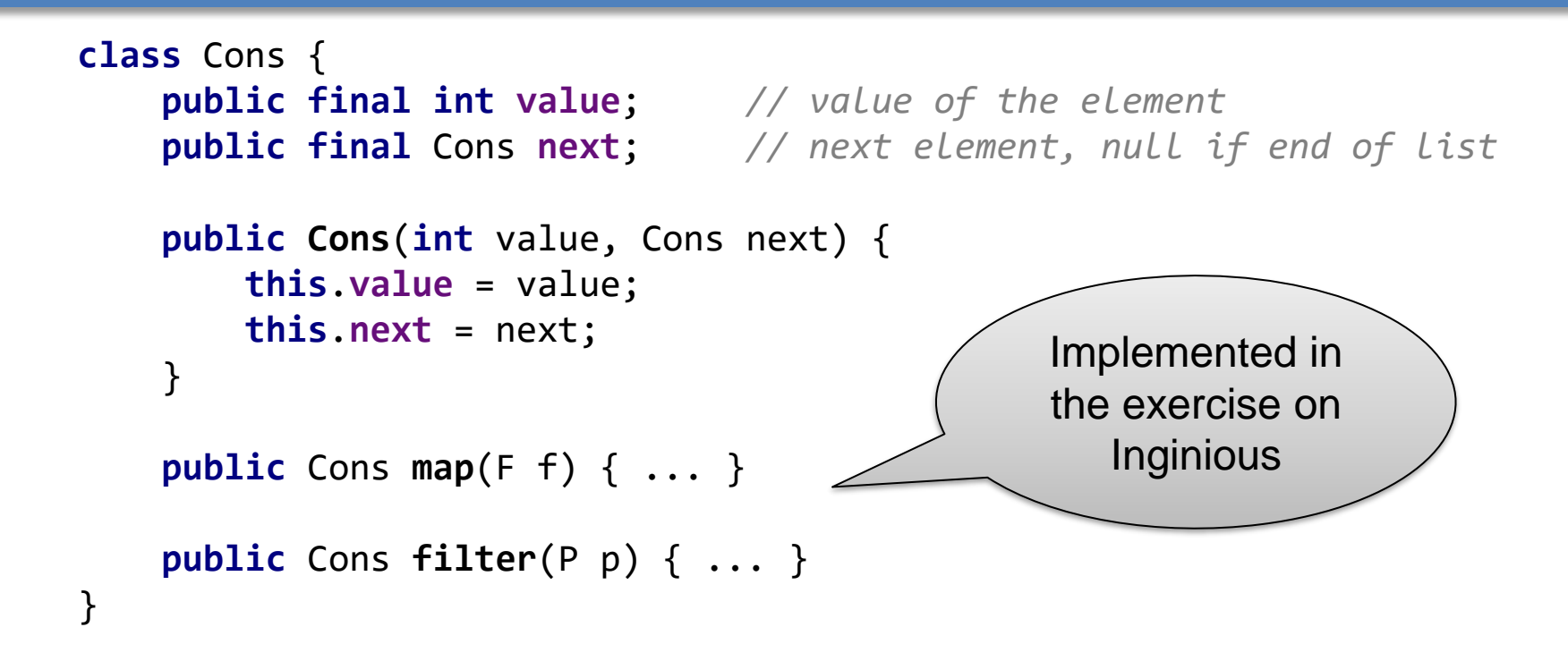

■ Examples:

Cons list1 = **new** Cons(5,new Cons(3,**null**)); *// the list [5,3]*

#### **Reminder: Exercise on INGInious**

- In the INGInious exercises, we asked you to implement a map method and a filter method for an immutable Cons list:
	- The map method takes a function  $f: int \rightarrow int$  and applies it to all elements of a list. The result is a new list. Example:

```
Cons result = listmap( (i)-> i+3);
```
• The filter method takes a predicate  $p: int \rightarrow boolean$  and applies it to all elements of a list. The result is a new list with all elements for which  $p(x) = true$ .

Example:

```
Cons result = list.filter((i)-> i>3);
```
### **Problem of our Cons class**

Imagine we want to filter a list and then increment the elements:

```
Cons list = \ldots ;
             Cons result = list.filter( (i) \rightarrow i<5 ).map( (i)\rightarrow i+3);
  We cannot write that!
   • list.filter(someFilter) might return an empty list
   • Since we represent empty lists by null, the method map would fail
■ Correct code:
             Cons filteredList = list.filter((i) -> i<5);
             Cons result;
             if(filteredList == null)
                 result = null:
             else
                result = filteredList.map((i)-> i+3);
                                                               Ugly... And we
                                                               have to do that
                                                                before every
                                                               list operation!
                                                                    Possible 
                                                              NullPointerException!
```
### **Problem of our Cons class (2)**

■ In last week's lecture, I "cheated" by using a static method in the Cons class:

```
public static Cons increment(Cons list) {
       if(list==null)
           return null;
       else
           return new Cons(list.value+3, increment(list.next));
   }
```
■ This method can be used on empty lists, but it's still ugly and every method working with lists would have to be implemented like that: map, filter, length,...

# **A better list implementation**

Instead of using null, we can use an object to represent the empty list:

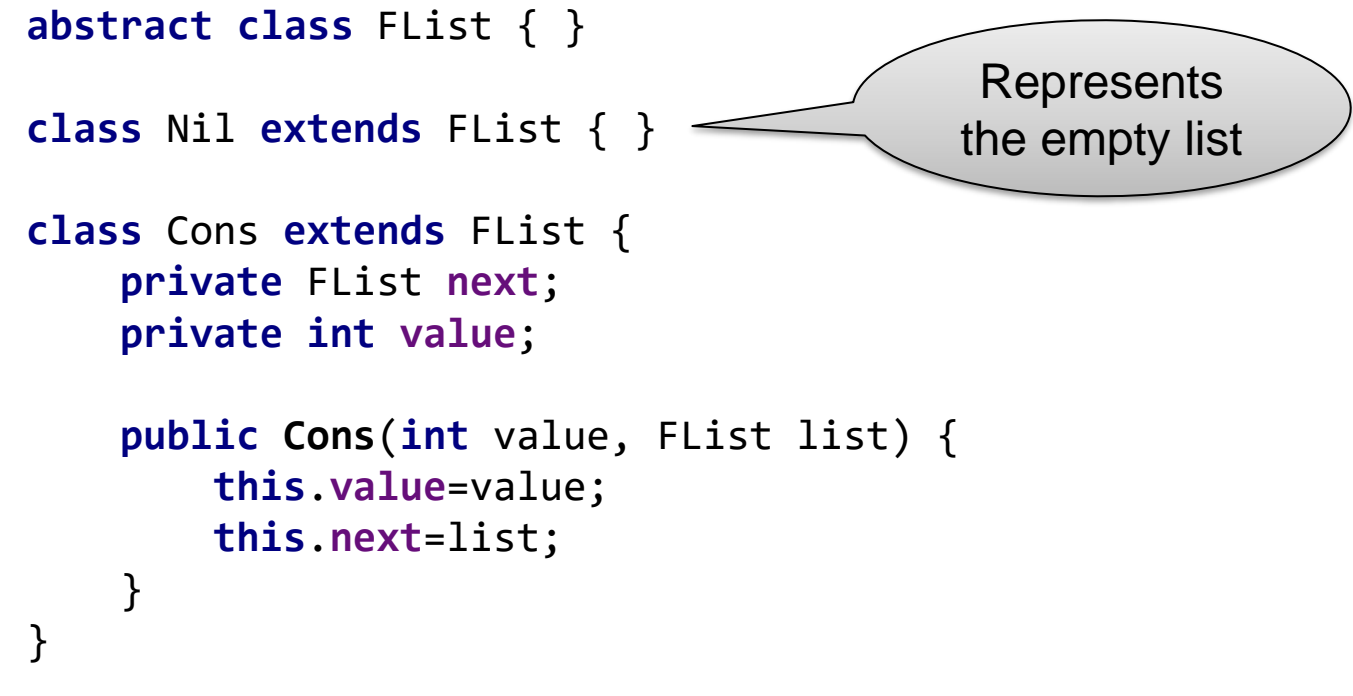

- How to use these classes:
	- An empty list:  $\blacksquare$  FList list0 = new Nil();
	- A list with one element: FList list1 = new Cons(3,list0);
	- A list with two elements: FList list2 = new Cons(5, list1);

## **A better list implementation (2)**

■ Having no null references makes things easier. Here is a possible implementation of the increment method:

```
abstract class FList {
    public abstract FList increment();
}
class Nil extends FList {
    public FList increment() {
        return new Nil();
    }
}
class Cons extends FList {
    private FList next;
    private int value;
    public Cons(int value, FList list) {
        this.value=value;
        this.next=list;
    }
    public FList increment() {
        return new Cons(value+3), next.increment());
    }
}
                                             Incrementing an empty
                                             list returns an empty list
                                                      No ugly if(list==null) 
                                                           anymore!
```
## **A better list implementation (3)**

■ If we implement the other methods (map, filter,...) like the increment method, we can write without problems:

Cons result = list.filter( $(i)$  -> i<5 ).map( $(i)$  -> i+3);

- Have you noticed? This line of code is composed of operations that are all functions (in the mathematical sense) without side effects:
	- filter:  $FList \times (int \rightarrow boolean) \rightarrow FList$
	- (i) ->  $i \lt 5$  :  $int \rightarrow boolean$
	- map :  $FList \times (int \rightarrow int) \rightarrow FList$
	- (i) -> i+3 :  $int \rightarrow int$
- Therefore, we can see the entire line also as a function without side effects:  $List \rightarrow List$
- The result of this line of code only depends on the list variable. Very easy to read!

#### **The exercise on Inginious**

- Two tricks used in the Inginious exercise (where you have to implement an extended version of the FList class):
	- 1. The Nil object can be implemented as a singleton. No need to have multiple Nil objects!
	- 2. The Nil and Cons classes have been moved into the FList class as static nested classes. Nothing important, it's just to make the code organization cleaner!

```
public abstract class FList {
    ...
    public static final class Nil extends FList {
         ...
    }
}
```